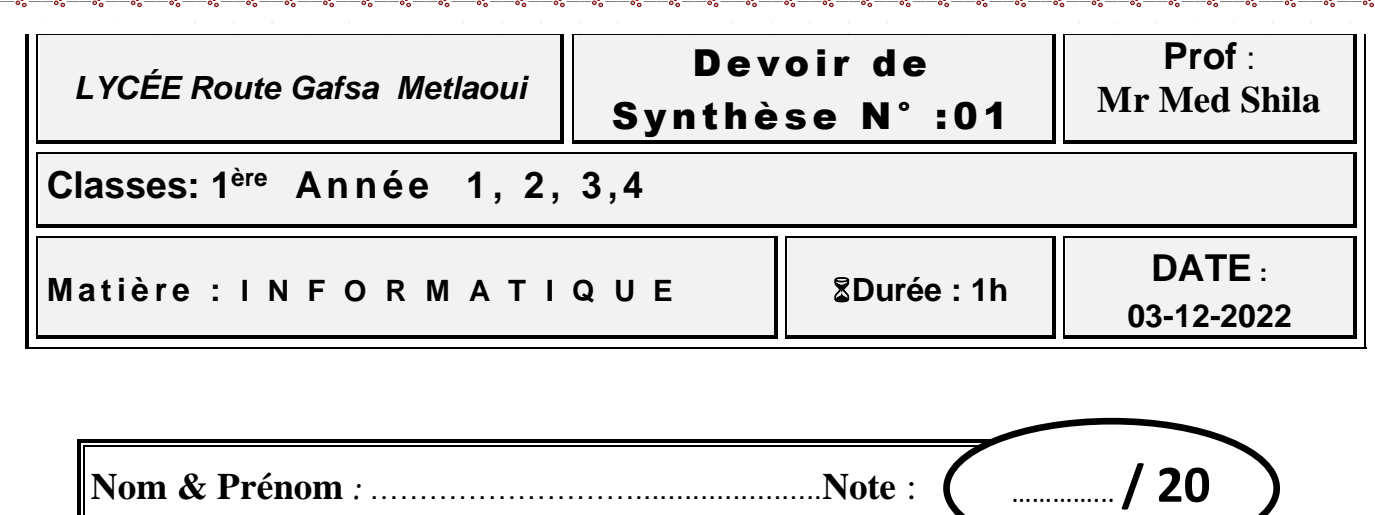

## **Enoncé :**

Vous avez visité **Qatar** pendant le **Coupe du monde 2022,** vos amis demanderont d'envoyer une photo d'un **stade** parmi les stades du **mondiale 2022**, Pour cela il a demandé d'envoyer **une vidéo par Messenger** illustrant le choix de votre stade. Pour cela dessinez votre **image 3D et exportez en une séquence vidéo** puis **partagez la** sur votre Groupe **Class Room.**

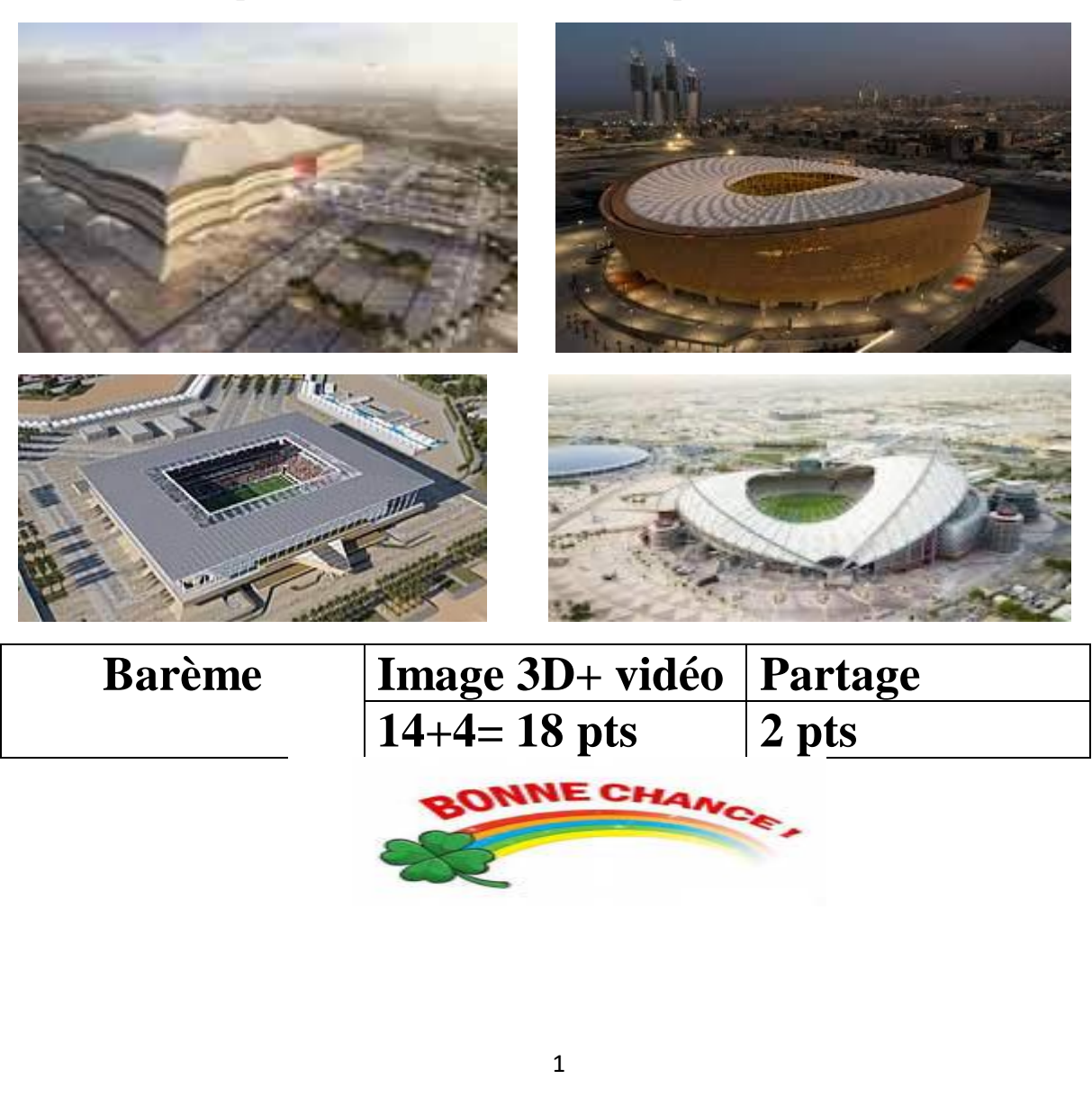